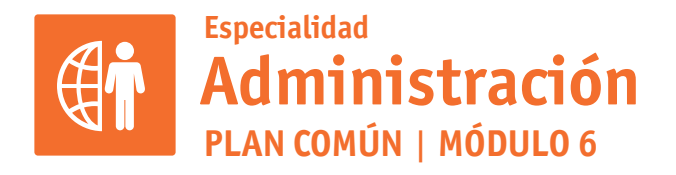

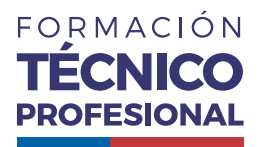

APLICACIONES INFORMÁTICAS PARA LA GESTIÓN ADMINISTRATIVA

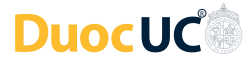

## **ACTIVIDAD 7 INFORMES EN WORD**

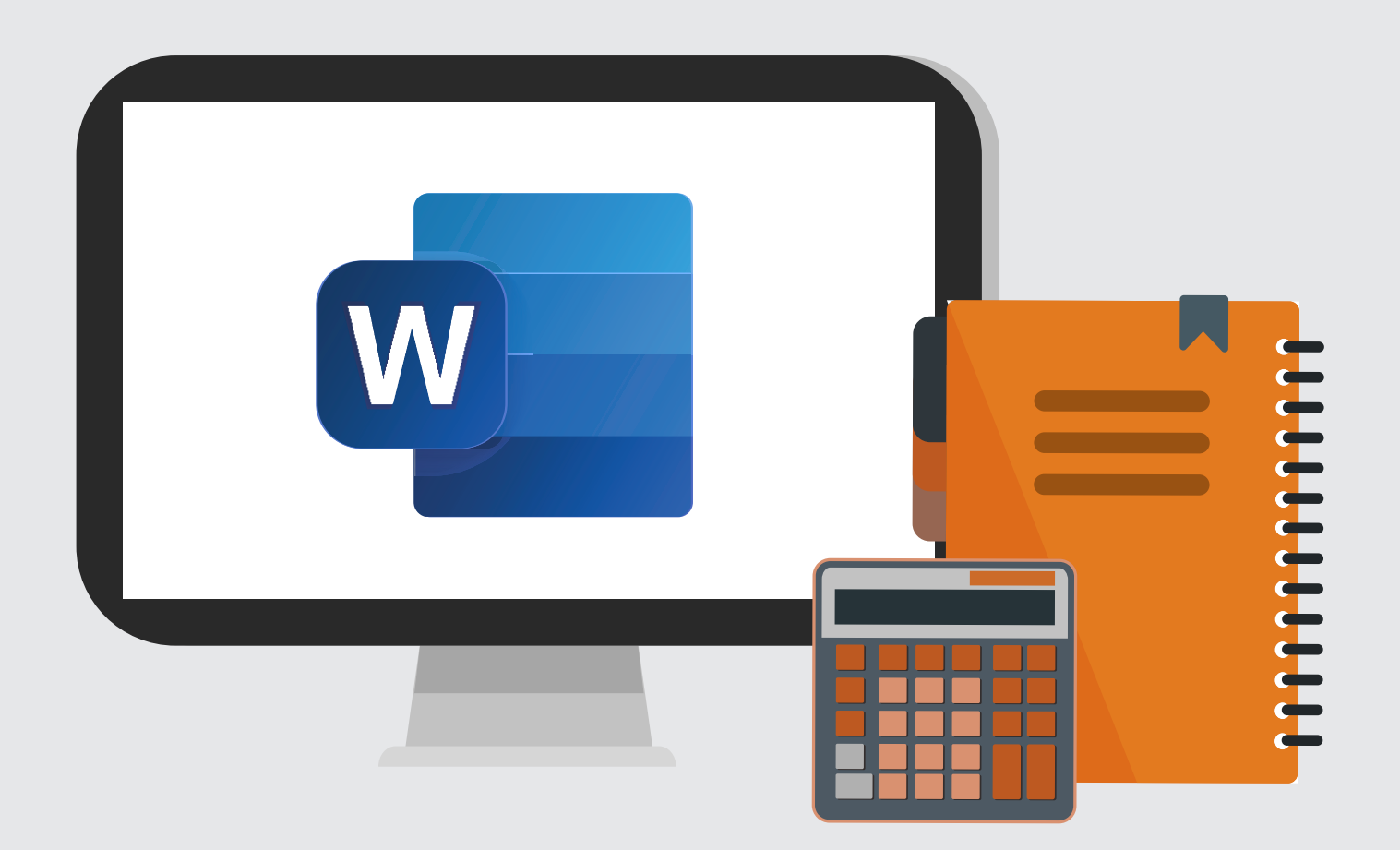

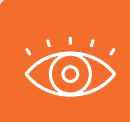

En estos documentos se utilizarán de manera inclusiva términos como: el estudiante, el docente, el compañero u otras palabras equivalentes y sus respectivos plurales, es decir, con ellas, se hace

## **INFORMES EN WORD PROPUESTA DE ACTIVIDAD DE APRENDIZAJE Horas Pedagógicas**

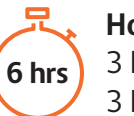

3 horas teóricas 3 horas prácticas

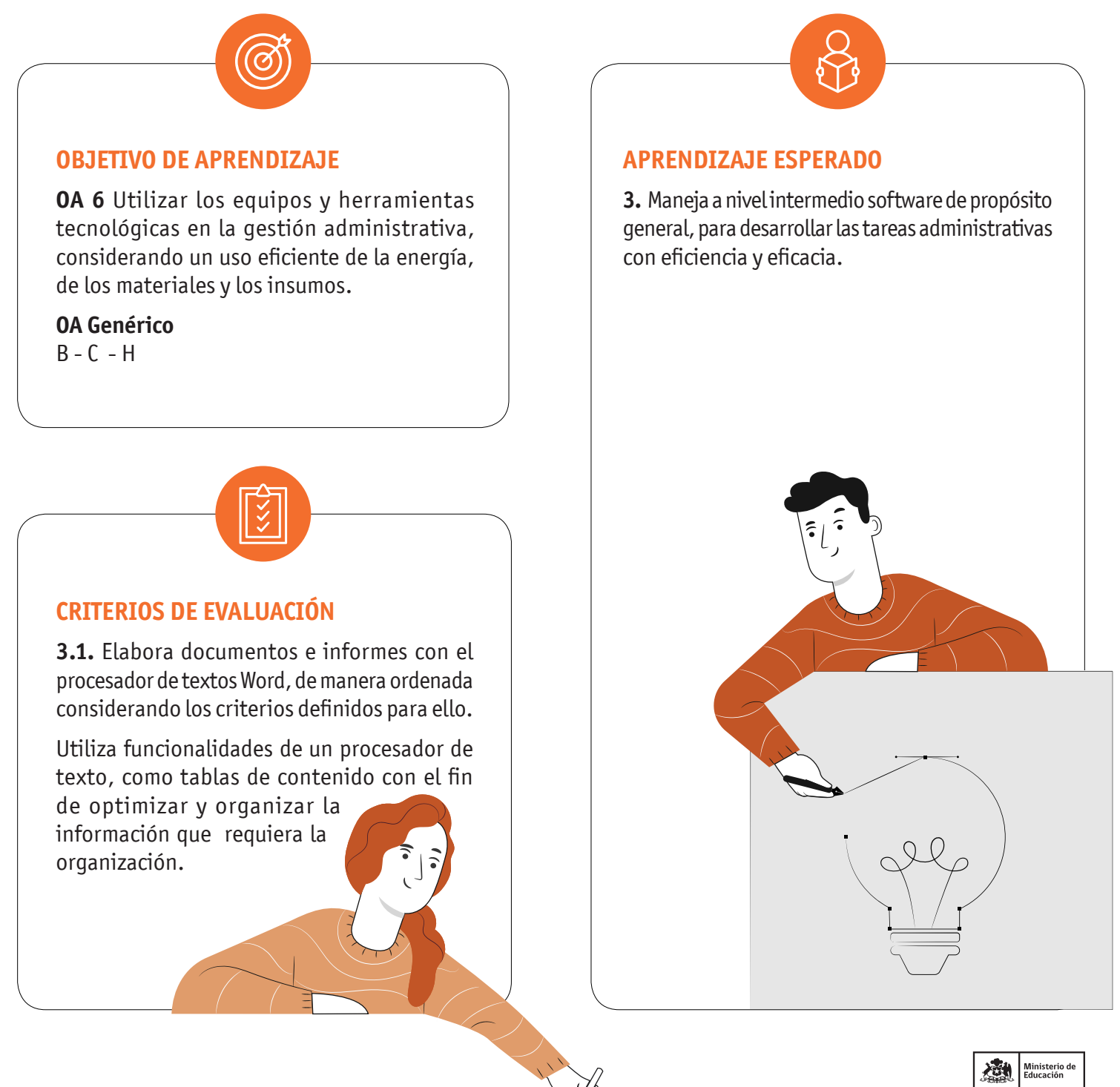

## INFORMES EN WORD

## **METODOLOGÍA SELECCIONADA**

Demostración Guiada - Ejercicio Práctico.

## **COMPETENCIAS**

**Conocimientos:** Tabla de Contenido automático, informe con portada. **Habilidades:** Utilizar herramientas y funcionalidades de Word para la optimización de las tareas asignadas. **Actitudes:** Proactiva y prolija.

## **PREPARACIÓN DE LA ACTIVIDAD**

**Docente:**

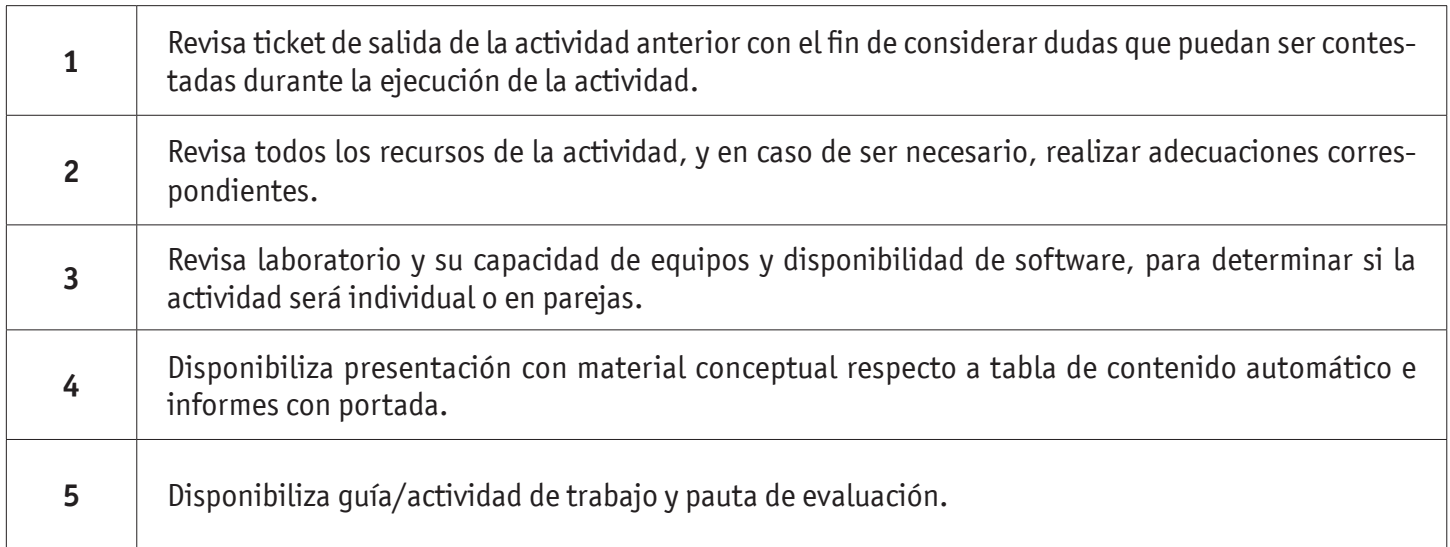

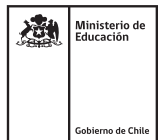

### INFORMES EN WORD

#### **Recursos:**

- Presentación Conceptual
- Archivos para realizar la presentación
- Actividad Conocimientos Previos
- Acceso Internet
- Actividad ¿Cuánto Aprendimos?
- Actividad Práctica
- Infografía
- Ticket de Salida

## **EJECUCIÓN DE LA ACTIVIDAD Docente:**

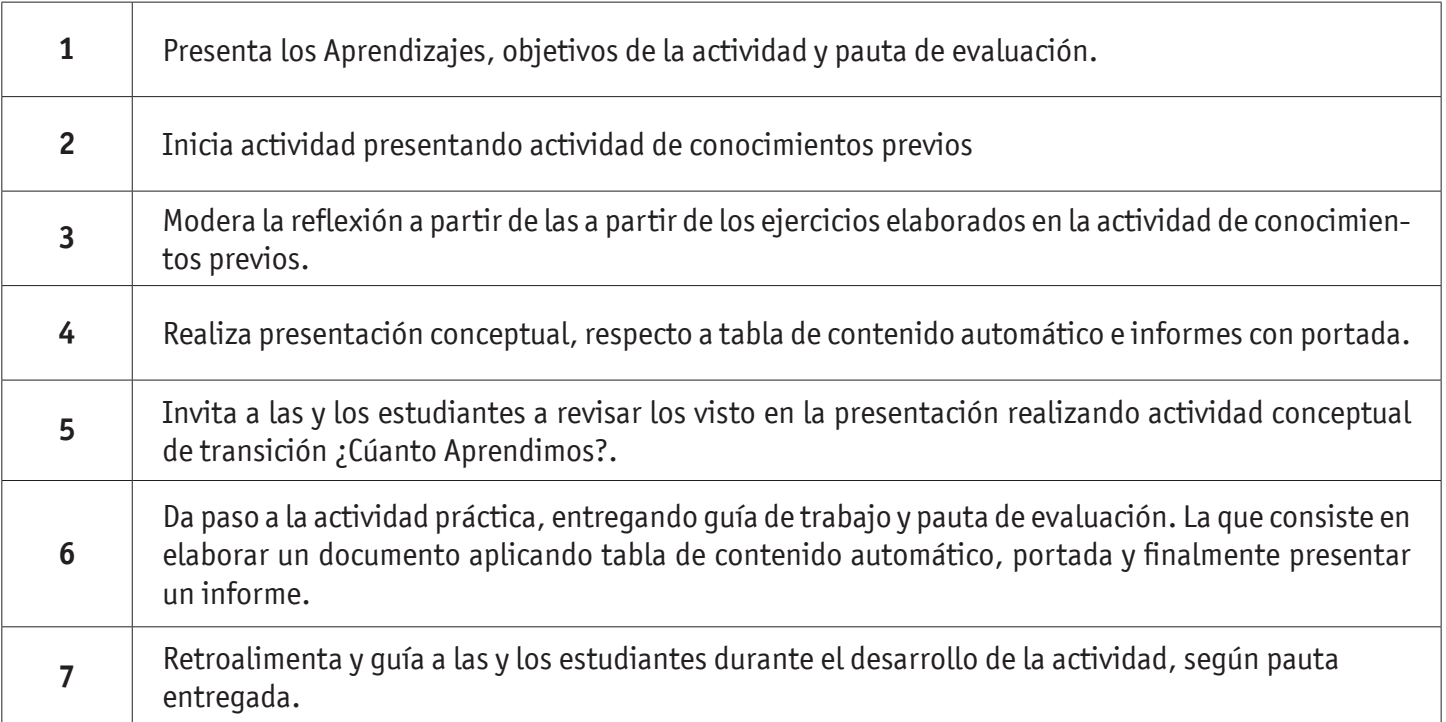

## INFORMES EN WORD

#### **Estudiantes:**

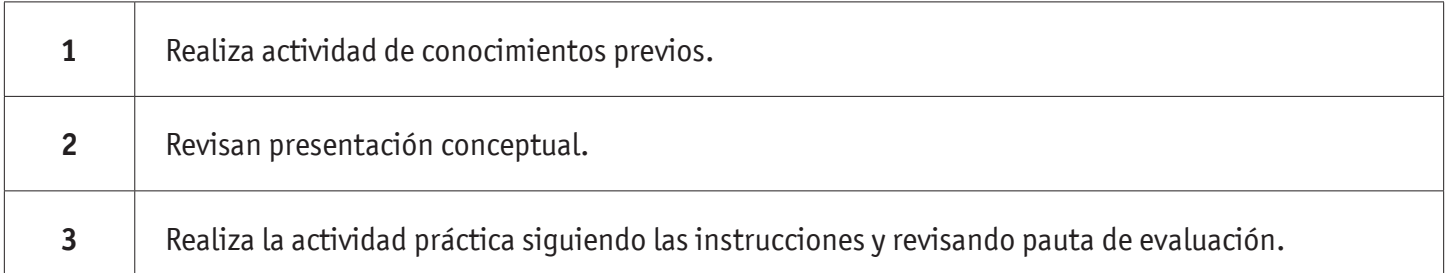

## **CIERRE DE LA ACTIVIDAD**

**Docente:**

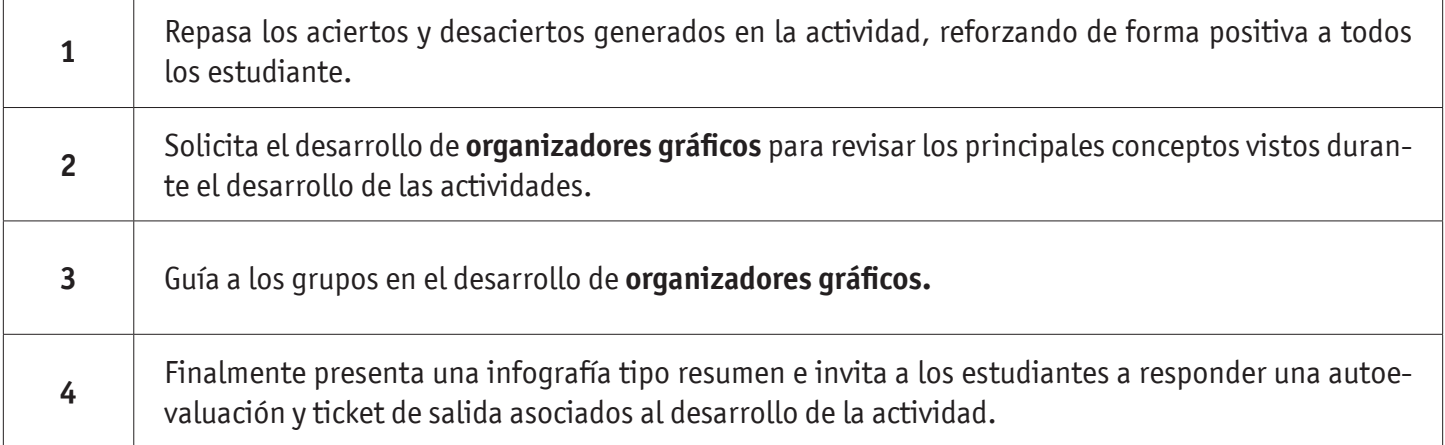

#### **Estudiantes:**

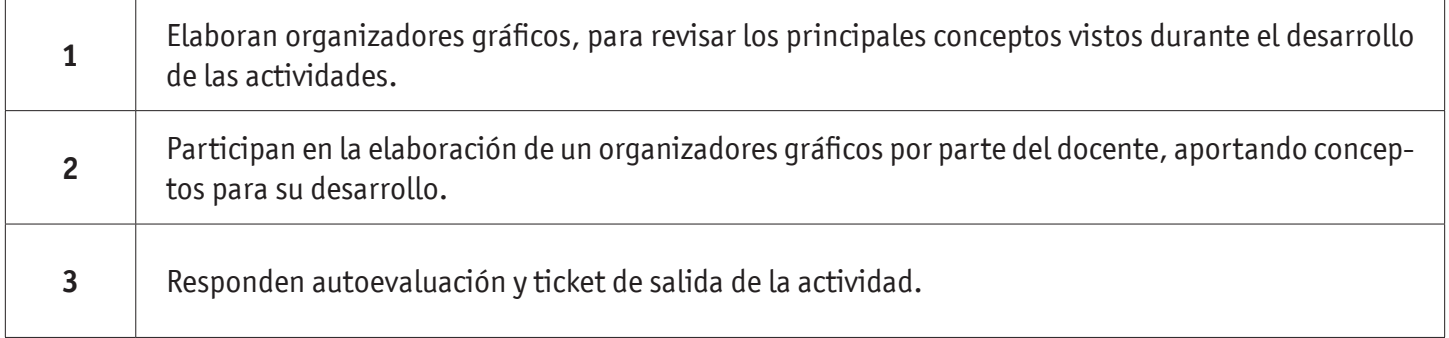

PRESUPUESTO DE COMPRA DE EQUIPOS COMPUTACIONALES EVALUACIÓN

# **INFORMES EN WORD**

## **INSTRUMENTOS SELECCIONADOS**

#### **Lista de Cotejo**

Permite evaluar si los estudiantes elaboran documento utilizando Tabla de contenido, y un informe con portada. Además se utiliza Autoevaluación y Ticket de salida, como instrumento de registro de evidencias individuales para finalizar la actividad.

## **RETROALIMENTACIÓN**

La retroalimentación se realiza durante todo el desarrollo de la actividad, guiando y acompañando a los estudiantes, realizando mapas mentales, reforzando conceptos trabajados. Finalmente presenta infografía de resumen de contenidos.

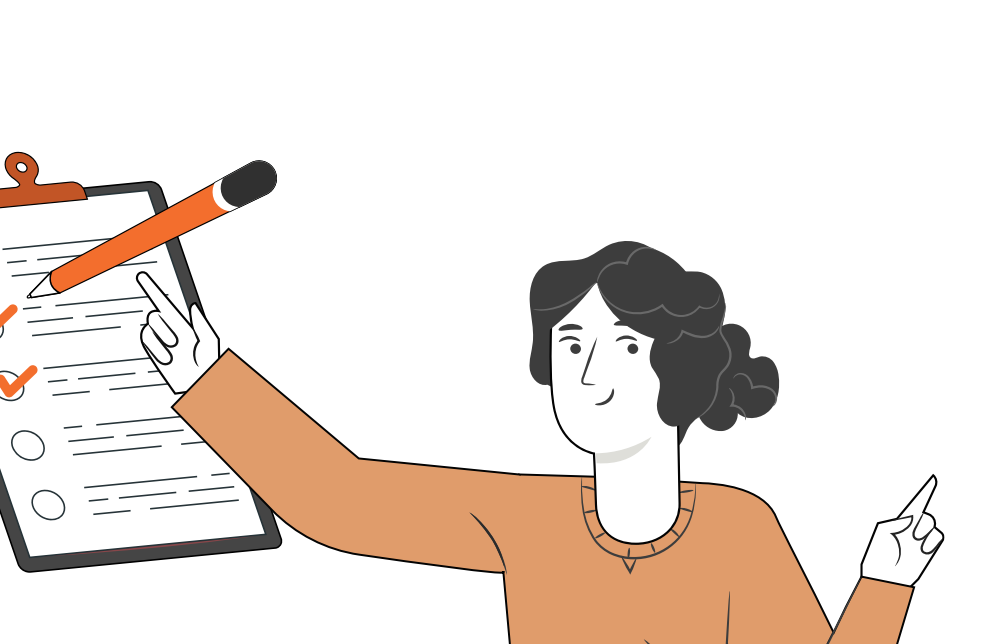

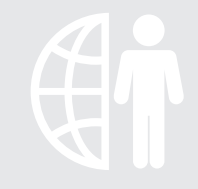

 $\mathfrak{a}$ 

## RECURSOS PARA EL APRENDIZAJE **INFORMES EN WORD**

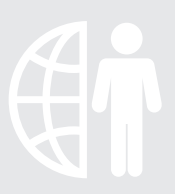

## **RECURSOS**

- Presentación Conceptual
- Archivos para realizar la presentación **2**
- Actividad Conocimientos Previos **3**
- Acceso Internet **4**
- Actividad ¿Cuánto Aprendimos? **5**
- Actividad Práctica **6**
- Infografía **7**

ppt

Ticket de Salida **8**

#### **AMBIENTE**

Laboratorio con equipos tecnológicos con acceso a internet y proyector<br>a internet y proyector

#### **MATERIAL ADJUNTO**

Presentación Conceptual **1** Archivos para realizar la presentación **2** Actividad Conocimientos Previos **3** Actividad ¿Cuánto Aprendimos? **4** Archivos Actividad ¿Cuánto Aprendimos? **5** Actividad Práctica **6** Archivos para la Actividad Práctica **7** Archivos para el desarrollo de la **8** actividad práctica Infografía **9** 10 Ticket de Salida Acceso a Internet **11**

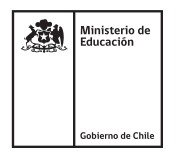

 $\sqrt{\text{TICKET}}$